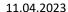

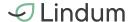

# **Åpenhetsloven - redegjørelse**

#### 1. Formål

Formålet med denne redegjørelsen er å kommunisere vårt arbeid med aktsomhetsvurderinger og oppfyllelse av loven. Med aktsomhetsvurdering menes prosessen hvor vi kartlegger, forebygger, begrenser, reparerer og gjør rede for hvordan vi håndterer eksisterende og mulige negative konsekvenser av vår virksomhet.

Arbeidet med aktsomhetsvurderinger er en kontinuerlig prosess hvor målsetningen for oss i Lindum er reell forbedring for mennesker i vår egen virksomhet og leverandørkjede.

## 2. Bakgrunn

Vi ønsker gjennom aktivt arbeid å bidra til at vår virksomhet og vårt samarbeid med andre aktører fremmer lovens formål. Det innebærer respekt for grunnleggende menneskerettigheter og anstendige arbeidsforhold i forbindelse med produksjon av varer og levering av tjenester, og å sikre allmennheten tilgang til informasjon om hvordan virksomheten håndterer negative konsekvenser for grunnleggende menneskerettigheter og anstendige arbeidsforhold.

## 3. Ansvar og mandat

Administrerende direktør har øverste ansvar for at loven er oppfylt og delegerer mandat til utførende medarbeider(e).

Innkjøps- og bærekraftsjef er ansvarlig for praktisk gjennomføring og koordinering, inkludert identifisering av risiko/avvik, tiltak og oppfølging av effekt. Dersom hensiktsmessig delegeres dette ansvaret til nærmeste fag-/leverandøransvarlig. Innkjøps- og bærekraftsjef er likevel ansvarlig for at oppdaterte rapporter mottas, arkiveres og følges opp.

Ansvar, mandat og retningslinjer er forankret hos styret.

# 4. Risikoakseptanse og ambisjonsnivå

Vi aksepterer ingen brudd på grunnleggende menneskerettigheter internt eller eksternt. Vi forventer at våre leverandører og samarbeidspartnere som et minimum tilbyr anstendige arbeidsforhold i tråd med nasjonale lover og/eller internasjonale konvensjoner.

I tilfeller hvor det avdekkes avvik skal vi aktivt arbeide for utbedring av dette. Gjennom dialog med leverandør/samarbeidspartner skal tiltak forsøksvis iverksettes og deretter følges opp. Oppsigelse av avtaler/kontrakter skal skje kun i tilfeller hvor tiltak ikke har tilstrekkelig effekt. Ved alvorlige avvik skal dette rapporteres til Forbrukertilsynet.

#### 5. Rutinebeskrivelse

Det er etablert rutine som skal sikre at vår virksomhet oppfyller krav til å utføre og redegjøre for aktsomhetsvurderinger, samt ivareta informasjonsplikten i loven. Rutinen inneholder prosedyrer for praktisk gjennomføring av dette og behandling av innsynsbegjæringer.

#### 6. Egen virksomhet

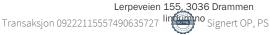

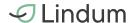

Lindum AS er heleid av Drammen Kommune. Redegjørelsen gjelder konsernet og omfatter leverandørkjedene til våre datterselskap som eies med 51% andel:

Lindum Oredalen AS

Lindum Egge AS

Lindum Sør AS

Selskapene mottar, frakter og behandler avfall med mål om å i størst mulig grad redusere uheldige miljøpåvirkninger. Dette skjer blant annet gjennom deponering av forurensede masser. Øvrige fraksjoner behandles på en måte hvor nye sluttprodukter kan avsettes så høyt som mulig i avfallspyramiden. I tillegg til dette har vi en egen avdeling (Clairs) som driver med luktrensing.

Transport av masser håndteres enten av egeneide kjøretøy og ansatte sjåfører, innleid transport eller tredjeparter hvor vi avtalemessig kun står for mottak av og behandling av avfallet. Vi har egen logistikkavdeling som håndterer intern frakt, samt innkjøpsavtaler med eksterne transportører.

Lindum ønsker å bidra positivt til å fremme respekt for menneskerettigheter og arbeidstakerrettigheter. Selskapet velger derfor å samarbeide med ansvarlige leverandører og samarbeidspartnere. Det jobbes systematisk for å innlemme menneskerettighetsaspektet i vår virksomhet og overfor våre samarbeidspartnere. Dette gjør vi blant annet ved å gi våre ansatte anstendige lønninger og regulerte arbeidstider. Vi har nulltoleranse for barnearbeid i egen virksomhet - og i leverandørkjeden. Vi jobber for å avdekke om Lindum bidrar til potensielle brudd på menneskerettigheter og anstendige arbeidsforhold, og vi utviser høy grad av varsomhet når vi har virksomhet eller samarbeidspartnere i områder der menneskerettigheter og arbeidstakerrettigheter står svakere.

## 7. Forretningsforbindelser og samarbeidspartnere

Vi jobber med et stort antall leverandører, kunder og øvrige samarbeidspartnere og vil forklare hvordan disse er definert og kategorisert:

- Leverandører: Aktører som leverer varer eller tjenester vi har behov for i daglig drift. Det inngås skriftlige avtaler med a) faste og b) prioriterte leverandører. For regelmessige/gjentakende leveranser baseres vi oss i hovedsak på rammeavtaler. For anskaffelser/investeringer inngås kjøpekontrakter, leiekontrakter e.l. Fra og med 2022 må leverandører som del av avtalesettet underskrive på dokumentet Retningslinjer for leverandører (tilsvarende «code of conduct») som fanger opp bestemmelser fra bl.a. Åpenhetsloven.
- Kunder: Aktører som leverer avfall («oppstrøms-kunder») eller kjøper våre produkter («nedstrøms-kunder»). Kundene er en del av vår verdikjede, men risikovurderes ikke systematisk ifbm. Åpenhetsloven da de ikke er en del av leverandørkjeden.
- Samarbeidspartnere: Som samfunnsaktør med høyt fokus på FoU samarbeider vi med en lang rekke institusjoner/organisasjoner. Likeledes samarbeider vi i enkelte tilfeller med konkurrenter for å optimalisere samfunnsnytte og problemløsning til det beste for våre kunder. Dette havner også utenfor omfanget av systematiske aktsomhetsvurderinger ettersom de ikke er en del av vår leverandørkjede.

Forretningsforbindelser og samarbeidspartnere som ikke er gjenstand for våre aktsomhetsvurderinger gjennomgår likevel en screeningsprosess hos fagansvarlige i eksempelvis logistikk-, salgs- eller FoU-avdeling. Dette ihht. til vår compliance-policy.

#### 8. Risikoklassifisering

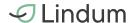

Leverandører identifiseres ved bruk av regnskapsdata for å identifisere hvem som har fakturert oss foregående periode. Leverandørene klassifiseres deretter ihht. følgende parametere:

- Landrisiko (TI-indeks)
- Kompleksitet i leverandørkjeden
- Innvirkning på lokalsamfunn
- Forbruk (fakturert verdi)

- Industri, metaller, utvinning og tekstiler (ILO)
- Selskapsform (agenter/JV)
- Relasjon

Vi kontrollerer i tillegg om leverandørene hører til bransjer som befinner seg på DFØs høyrisikoliste.

# 9. Funn og resultater

Det jobbes tett med de faste og prioriterte leverandørene. I enkelte tilfeller betraktes vi som en liten og ubetydelig kunde, i andre tilfeller utgjør vi en betydelig del av leverandørens omsetning. Dette vil i mange sammenhenger være avgjørende for hvilken reell påvirkning vi kan ha gjennom innførte tiltak.

Enkelte anskaffelser består av et stort antall komponenter. Produkter kan således inneholde (mindre) deler som er produsert i land som kategoriseres som problematiske mtp. landrisiko ihht. Transparency International. Våre innsyns- og påvirkningsmuligheter er i slike tilfeller svært begrenset.

Kartlegging og risikoklassifisering har ikke identifisert faktiske negative konsekvenser eller vesentlig risiko for negative påvirkning på menneskerettigheter gjennom den overordnede risikovurderingen.

Vi har likevel konkludert med at kategorien logistikktjenester kan ha moderat risiko og skal prioriteres i vårt videre arbeid. Dette er i tråd med en kjent bransjeutfordring. Vår kjennskap tilsier at risikoen for avvik stort sett dreier seg om anstendige arbeidstakerforhold. Dette dreier seg spesielt om utenlandsk arbeidskraft. Vi er her opptatt av at sjåførene som et minimum skal ha betingelser i tråd med ILO konvensjonen nr. 131 og norsk minstelønn, organisasjonsfrihet, overholde kjøre- og hviletidsbestemmelser og generelt oppleve at HMS er ivaretatt.

Det understrekes at logistikk-leverandører som i en pre-kvalifisering ikke kan redegjøre tilfredsstillende for kabotasje, eierforhold, anti-korrupsjons- og hvitvaskingsarbeid m.m. ikke får levere tjenester til oss.

# 10. Bakgrunnsundersøkelser og kontroller

Leverandører av logistikktjenester revideres årlig gjennom fysisk besøk og/eller utfylling av signert spørsmålsskjema. Skjemaet omfatter bestemmelser i Åpenhetsloven i tillegg til en rekke bransjespesifikke temaer.

Basert på risikoklassifiseringen i pkt. 8 har vi også begjært innsyn hos et antall leverandører innenfor andre bransjer. Til dette formålet benyttes vårt generiske spørsmålsskjema.

I tilfeller hvor leverandør er usikker på sine svar går vi i dialog for å finne frem til fakta.

I tilfeller hvor vi selv oppdager avvik eller mottar observasjoner/rapporter om avvik/brudd kontaktes leverandør slik at vi sikres nærmere innsyn. Problematiske forhold diskuteres før det etableres omforente tiltak med frist for utbedring. Leverandør må da gjennomgå fornyet revisjon etter fristens utløp.

# 11. Kontaktinformasjon

Ved behov for mer informasjon, se www.lindum.no eller ta kontakt ved å sende en skriftlig henvendelse til post@lindum.no.

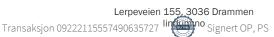

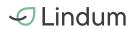

| Digitalt signert av: |                            |
|----------------------|----------------------------|
| Pål Smits            | Ola Prestgard              |
| Adm. dir.            | Innkiøps- og bærekraftsjef |

# Verifikasjon

Transaksjon 09222115557490635727

# Dokument

# Åpenhetsloven\_redegjørelse 2023

Hoveddokument 4 sider Initiert på 2023-04-11 16:27:28 CEST (+0200) av Ola Prestgard (OP) Ferdigstilt den 2023-04-12 09:21:48 CEST (+0200)

# Signerende parter

## Ola Prestgard (OP)

Lindum AS
Organisasjonsnr. 979 618 840
ola.prestgard@lindum.no
+4795859222
Signert 2023-04-11 16:27:29 CEST (+0200)

## Pål Smits (PS)

Lindum AS

pal.smits@lindum.no
+4790780970

Signert 2023-04-12 09:21:48 CEST (+0200)

Denne verifiseringen ble utstedt av Scrive. Informasjon i kursiv har blitt verifisert trygt av Scrive. For mer informasjon/bevis som angår dette dokumentet, se de skjulte vedleggene. Bruk en PDF-leser, som Adobe Reader, som kan vise skjulte vedlegg for å se vedleggene. Vennligst merk at hvis du skriver ut dokumentet, kan ikke en utskrevet kopi verifiseres som original i henhold til bestemmelsene nedenfor, og at en enkel utskrift vil være uten innholdet i de skjulte vedleggene. Den digitale signeringsprosessen (elektronisk forsegling) garanterer at dokumentet og de skjulte vedleggene er originale, og dette kan dokumenteres matematisk og uavhengig av Scrive. Scrive tilbyr også en tjeneste som lar deg automatisk verifisere at dokumentet er originalt på: https://scrive.com/verify

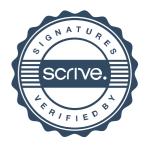